Submit by Email

## STRONG WHEALTH

Strong Memorial Hospital • Golisano Children's Hospital at Strong • Highland Hospital The Highlands • Eastman Dental Center • Visiting Nurse Service

## **BIOPSY REQUEST FORM** Neuromuscular Laboratory: (585) 275-1330 Biopsy Scheduling Office: (585) 275-6372; Fax: (585) 273-1255

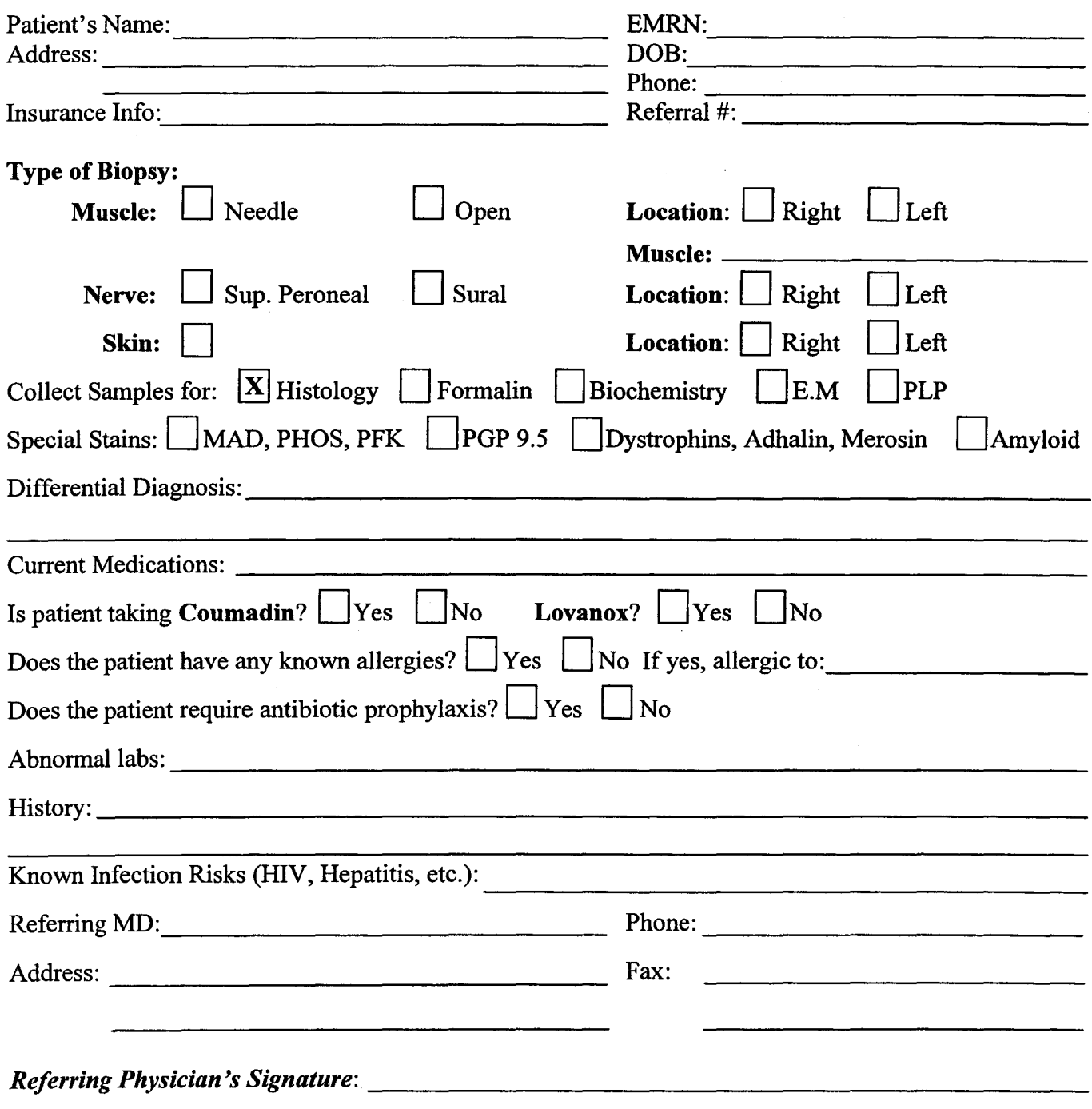

Note: Biopsy Request Form MUST be signed by referring MD and received by the Neuromuscular Disease Center at least 24 hours BEFORE the biopsy. Fax (2-pages) to: (585) 273-1255, ATTN: Eileen.

## \*\* Please Complete and Sign Page 1; Optional: Page 2 \*\*

Page 1 of 2

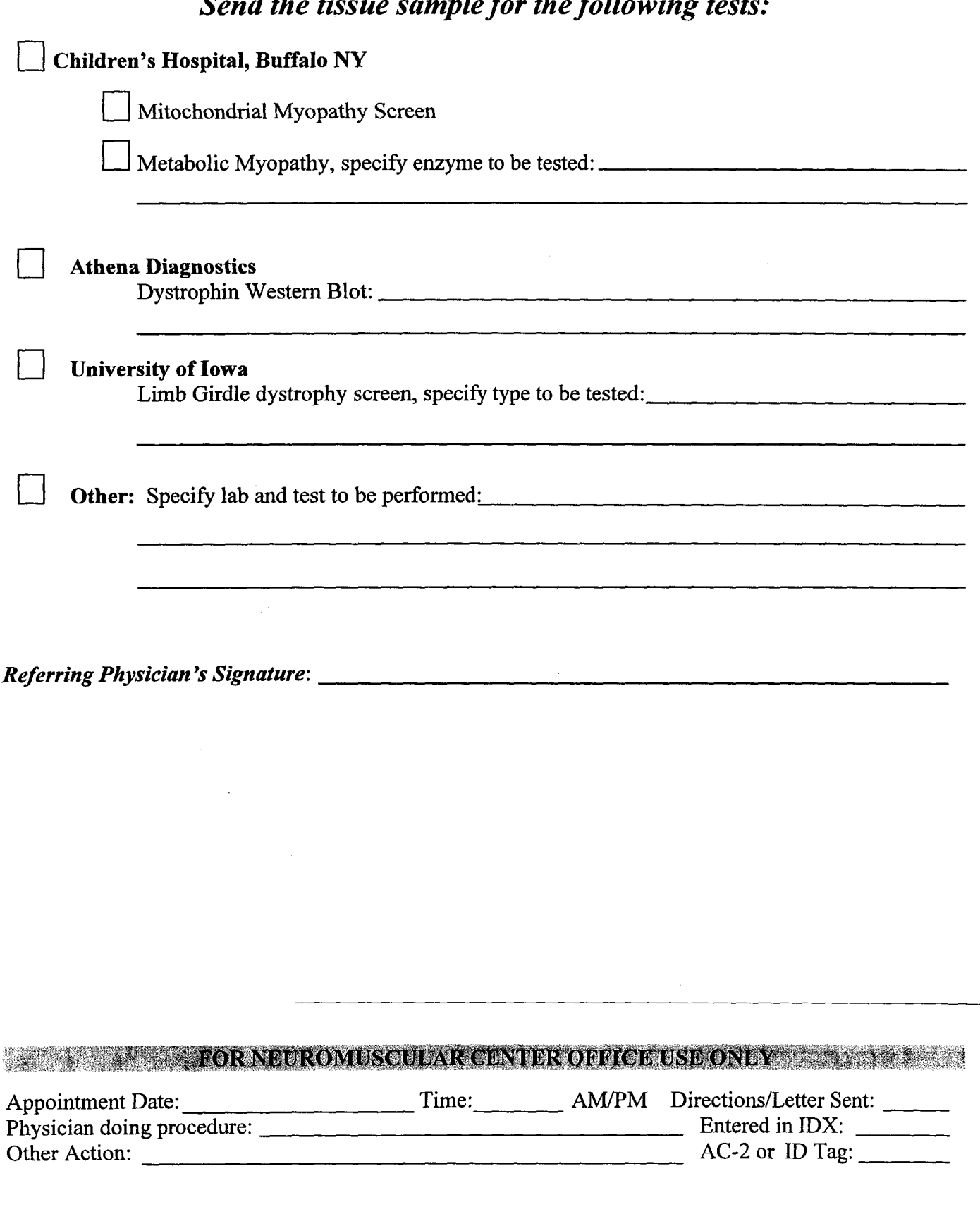

## $-4h<sub>o</sub>$  $\mathbf{r}$  $\overline{J}$   $\overline{J}$  $\overline{1}$  $c_{II}$  $\bullet$

 $\lambda$ 

 $\sim$  $\ddotsc$  $\sim$